# OpenLink Virtuoso

Adam Polický

# OpenLink Virtuoso

- Modern multi-model RDBMS for managing data
	- tabular relations (Tables)
	- RDF sentence collections (Graphs)
- High-performance
- Scalable
- Secure
- Open
- Standards-based

# More than a DBMS

- O-RDBMS
	- SQL
	- XML
	- RDF
- Web application server
- Web services platform
	- soap/rest

# Installation

- Commercial and open-source version
- Docker
	- Image on docker hub
	- Free demo however, after 10 minutes freezes and needs to be restarted
- Package manager
	- sudo apt install virtuoso-opensource
- Pre-built packages for Windows

# Virtuoso APIs

- Both client and server APIs for system integration
- Examples
	- ADO.NET
	- JDBC
	- RDF4J API
	- RESTful HTTP API
	- SOAP webservices
	- XPath
	- XQuery
	- XSLT

# GUI that can be opened in a web browser

- System administration
- Database management
	- Interactive SQL, overview of tables
- XML
	- SQL-XML, XQuery, XSLT
- Linked Data
	- RDF, relational data -> rdf conversion
- Web Server
- Web services

#### **VIRTUOSO** CONDUCTOR

**WebDAV Browser** 

 $\overline{P}$  Tutorials (web)

Version: 06.00.3122 Build: Aug 21 2009

Virtuoso Web Site

OpenLink Software

logged in as dba | Log out | Home Home **System Admin Database Replication Web Application Server XML Web Services RDF NNTP** Interactive SOL (ISOL) **SQL Database Objects External Data Sources Interactive SQL User Defined Types RDF Views** Virtuoso Start Menu **RDF Views** Documentation (web) **Select Qualifier** DB P **Base URL** http://cname:8890/ DB All Name **Action** ⊟ **DB.DBA.ADMIN SESSION Generate Single Mapping** 日 DB.DBA.ADM OPT ARRAY TO RS PVIEW Generate Single Mapping Θ DB.DBA.ADM\_XML\_VIEWS Generate Single Mapping  $\Box$ DB.DBA.ALL COL HIST Generate Single Mapping □ DB.DBA.ALL COL STAT Generate Single Mapping  $\Box$ DB.DBA.CLASS LIST **Generate Single Mapping Generate Single Mapping**  $\blacksquare$ **DB.DBA.CLI\_STATUS\_REPORT**  $\Box$ DB.DBA.CLR VAC **Generate Single Mapping** 0 DB.DBA.DAV DIR Generate Single Mapping DO DOA DAV DI AIN CHOCOLO Congrato Cingle Manning  $\Box$ Generate via Wizard Generate & Publish

# Relational data

- Traditional RDBMS
- Interactive SQL
- Visual browsing
	- database
	- schema
	- table
		- indexes, triggers, constraints
- CSV Export

#### SQL Create table

CREATE TABLE DB.FARM.WORKERS (

WorkerID int PRIMARY KEY,

Name varchar(255),

Position varchar(255),

Since date

);

#### SQL Insertion

```
INSERT INTO DB.FARM.WORKERS (WorkerID, Name, Position, Since) VALUES (1, 
'John Doe', 'Farm CEO', '2001-03-04');
INSERT INTO DB.FARM.WORKERS (WorkerID, Name, Position, Since) VALUES (2,
'Bob', 'Animal Caretaker', '2010-09-23');
INSERT INTO DB.FARM.WORKERS (WorkerID, Name, Position, Since) VALUES (3,
'Alice', 'Accountant', '2013-05-14');
INSERT INTO DB.FARM.WORKERS (WorkerID, Name, Position, Since) VALUES (4,
'Earl', 'Plower', '2006-01-03');
INSERT INTO DB.FARM.WORKERS (WorkerID, Name, Position, Since) VALUES (5,
'Carl', 'Picker', '2018-12-04');
```
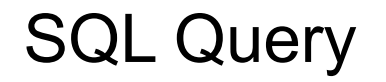

SELECT WorkerID AS id, Name, Position

FROM DB.FARM.WORKERS

WHERE Since < '2018-12-31'

ORDER BY Since ASC

# XML documents

- XML documents can be stored on the web server
- XSLT transformation
- XQuery over the data
- SQL XML Query

#### XSLT

<xsl:stylesheet>

<xsl:template match="/">

<html>

<body>

<h2>My CD Collection</h2>

<table border="1">

<tr bgcolor="#9acd32"> <th>Title</th> <th>Artist</th> <th>Price</th> </tr>

<xsl:for-each select="catalog/cd">

 $\&$ sl:if test="price  $\&$ gt; 10">

 $\text{tr}$ 

<td><xsl:value-of select="title"/></td>

<td><xsl:value-of select="artist"/></td>

<td><xsl:value-of select="price"/></td>

</xsl:stylesheet>

# XQuery example

for \$x in doc("books.xml")/bookstore/book where \$x/price>30 order by \$x/title return \$x/title

# SQL-XML Query

SELECT WorkerID AS Id, Name, Position FROM DB.FARM.WORKERS AS Worker

```
<Workers>
  <Worker Id="1" Name="John Doe" Position="Farm CEO"/>
  <Worker Id="2" Name="Bob" Position="Animal Caretaker" />
  <Worker Id="3" Name="Alice" Position="Accountant"/>
  <Worker Id="4" Name="Earl" Position="Plower"/>
  <Worker Id="5" Name="Carl" Position="Picker"/>
</Workers>
```
# Linked Data

- RDF file upload
- Possibility to publish linked data via SPARQL endpoint
- You can save your own namespaces
- Role management for graphs

# Linked Data 2

- RDF data upload
	- from local file
	- from url
- Publishing on a sparql endpoint

```
http://localhost:8890/sparql
SELECT * 
WHERE { 
   ?s ?p ?o . 
} 
LIMIT 15
```
# RDF Triples

[<https://www.praha11.cz/zdroj/vzacnystrom/1](https://www.praha11.cz/zdroj/vzacnystrom/1)> rdfs:type lgdo:Tree .

[<https://www.praha11.cz/zdroj/vzacnystrom/1](https://www.praha11.cz/zdroj/vzacnystrom/1)> foaf:age 120 .

[<https://www.praha11.cz/zdroj/vzacnystrom/1](https://www.praha11.cz/zdroj/vzacnystrom/1)> dbpedia-owl:name "Jasan ztepilý"@cs .

[<https://www.praha11.cz/zdroj/pozice-vzacneho-stromu/](https://www.praha11.cz/zdroj/pozice-vzacneho-stromu/1)\$ rdfs:type schema:Place .

<https://www.praha11.cz/zdroj/vzacnystrom/ $\triangleright$  dbpedia-owl:location [<https://www.praha11.cz/zdroj/pozice-vzacneho-stromu/](https://www.praha11.cz/zdroj/pozice-vzacneho-stromu/1)1> .

[<https://www.praha11.cz/zdroj/pozice-vzacneho-stromu/](https://www.praha11.cz/zdroj/pozice-vzacneho-stromu/1)1> dbpedia-owl:district [<https://www.praha11.cz/zdroj/mestske-obvody/Praha-11-Chodo](https://www.praha11.cz/zdroj/mestske-obvody/Praha-11-Chodov)v> .

### Relational data can be converted to RDF

- linked data -> views -> generate mapping
- RDF data then can be published on a sparql endpoint
- Change in relational data can be seen on the published rdf data

```
http://localhost:8890/DB#
SELECT * WHERE { ?s ?p ?o . } LIMIT 30
SELECT DISTINCT ?s ?p1 ?o2 
WHERE { 
   ?s rdfs:type lgdo:Tree .
   ?s ?p1 ?o2 .
}
```